# **Ramco API v 2.0**

Updated August 28<sup>th</sup>, 2017 This document is maintained at https://api.ramcoams.com/api/v2/ramco\_api\_v2\_doc.pdf

### **General Overview**

Intent is to provide an API that allows for discovery of what can be accessed (entity types, their properties and metadata), formulation of queries that can support custom entities and properties, and record management functions using an easy to understand syntax with a minimum of custom api calls.

## **User Authentication**

Users are validated and granted access by passing in an assigned key value as a post parameter with every request. A separate authentication process is not required.

### **API Call Process**

All requests are posted to https://api.ramcoams.com/api/v2/ (note https, ssl is required).

Post parameters control which operation is performed and return values.

The user's key must be provided with every request and will tie to a specific user profile which specifies the appropriate Ramco backend and permissions level.

Parameter names are case-insensitive. Parameter values, however, may be case-sensitive.

#### *Operation Overview*

- **GetEntityTypes:** Returns a complete list of all entities in the system.
- **GetEntityMetadata:** Returns complete field list for an entity, along with important information about the field (type, length, etc.).
- **GetEntity:** Returns attribute and/or relationship data for a single entity.
- **GetEntities:** Returns attribute and/or relationship data for 0-N entities.
- **GetOptionSet:** Returns the key/value sets for the specified OptionSet.
- **UpdateEntity:** Allows for update of field-level entity data.
- **CreateEntity:** Allows for the creation of new entity records.
- **DeleteEntity:** Allows for the deletion of existing entity records.

Both GetEntity and GetEntities support querying the attributes of the requested entity and related entities (ex: Can return cobalt\_membership data with the Contact).

GetEntity and GetEntities differ in how data is requested. GetEntity uses the record guid and returns 0-1 records. GetEntities supports rich query filters and returns 0-N records.

#### *Response Overview*

Response format will be a standardized json package across all responses/operations and will contain:

- **ResponseCode:** Numeric code that generally corresponds to http response codes (200 = OK, 204 = Processed, no content, 400 = Bad Request, etc.). This element is always present in the response.
- **ResponseText:** Text that corresponds to responseCode, providing more detail where required. (ex: "UserPhone is invalid field for Contact entity."). This element is always present in the response.
- **Data:** Contains the response data set, if any.
- **StreamToken:** To prevent very large GetEntities requests from consuming huge amounts of memory, the resultset will be returned once a memory threshold has been reached even if all results haven't been returned. If this occurs, the StreamToken will be populated with a token that can be used to fetch the next batch of records.

# **Ramco Data Types**

#### *Dates*

All dates – those returned by Ramco and those used in GetEntities queries – are RFC 3339 format and indicate Greenwich Mean Time. Trailing timezone indicator is not supported. Examples:

- 2013-12-31T18:30:00
- $\bullet$  2013-12-31

#### *Attachments*

Files (images, word documents, pdfs, etc.) can be stored as long strings in Ramco. They can be fetched, updated, created like any other data point but they cannot be used in filter criteria. Files are stored Base64Encoded, so they will need to be decoded client-side. When uploading a document to Ramco, it will need to be Base64Encoded prior to upload.

# **Call Overview**

### **GetEntityTypes**

Fetch all entities in the system.

Post params:

- $\bullet$  Key = your provided authentication key
- Operation = GetEntityTypes

### **GetEntityMetadata**

Fetch metadata on entity type Contact (includes entity description, attributes and relationships).

Post params:

- $\bullet$  Key = your provided authentication key
- Operation = GetEntityMetadata

Entity = Name of entity being queried (ex: Contact)

### **GetOptionSet**

Fetch the valid value/label pairs for the specified OptionSet (what Ramco calls a picklist)

Post params:

- Key = your provided authentication key
- Operation = GetOptionSet
- Entity = Name of entity being queried (ex: Contact)
- Attribute= Name of the attribute being queried (ex: PreferredPhone)

### **GetEntity**

Fetch the attributes and/or relationships of one specific entity using guid.

Post params:

- Key = your provided authentication key
- Operation = GetEntity
- Entity = Type of entity being queried (ex: Contact)
- $\bullet$  Guid = guid of entity to return
- Attributes = comma separated list of attributes to return

Attributes for related entities can be also be specified by including 'relationship/attribute' in the attributes parameter. As an example, the metadata for the Contact entity shows a relationship to cobalt memberships entity named cobalt contact cobalt membership. To have the query return the status of those memberships, include 'cobalt\_contact\_cobalt\_membership/statuscode' in the attribute parameter.

### **GetEntities**

Fetch the attributes and/or relationships of multiple entities of one type using a user-defined filter.

Post params:

- $\bullet$  Key = your provided authentication key
- Operation = GetEntities
- Entity = Name of entity being queried (ex: Contact)
- Filter (optional) = User-specified filter string
- Attributes = comma separated list of attributes to return
- $\bullet$  StringDelimiter (optional) = User-specified delimiter used to wrap string values (default is #)
- MaxResults (optional) = Maximum number of entities to return

#### **GetEntities Filter syntax**

The GetEntities operation supports filtering which allows multiple criteria to be specified using an attribute<operator>value syntax. Multiple filters can be strung together using AND/OR. Nested filters are also supported via parentheses.

Supported operators:

- $\bullet \quad$  <eq> = equal to
- $\bullet$  <ne> = not equal to
- $\bullet \quad$  <gt> = greater than
- < ge > greater than or equal to
- $\bullet$  <lt> less than
- <le> less than or equal to
- <sb> string begins with (valid for strings only)
- <sc> string contains (valid for strings only)
- <se> string ends with (valid for strings only)

Strings must be wrapped with a delimiter. The default delimiter is '#' but a user-specified delimiter can be utilized by including the optional StringDelimiter param.

Example filter for records modified on or after Jan 1, 2014, where the LastName field starts with 'S' and the cobalt\_EmailVerified is false or null:

'ModifiedOn<ge>2014-01-01 AND LastName<sb>#S# AND (cobalt\_EmailVerified<eq>null OR cobalt\_EmailVerified<eq>0)'

### **GetEntities using StreamToken**

If the response to a previous GetEntities request includes a StreamToken (see "Response Overview" above), it can be used to continue fetching results. The post params are different in this case.

Post params:

- $\bullet$  Key = your provided authentication key
- Operation = GetEntities
- StreamToken = The alphanumeric streamtoken returned from the previous request

### **UpdateEntity**

Allows for modification of attributes of existing Entities.

Post params:

- Key = your provided authentication key
- Operation = UpdateEntity
- $\bullet$  Entity = Type of entity being modified (ex: Contact)
- $\bullet$  Guid = guid of entity being modified
- AttributeValues = Comma separated attribute=value pairs.
- $\bullet$  StringDelimiter (optional) = User-specified delimiter used to wrap string values (default is #)

#### **The AttributeValue parameter syntax**

A comma delimited list of attribute value pairs like: FirstName=#Joe#,Birthday=1980-12-31,EmailVerified=true,NumChildren=3

Strings must be wrapped with a delimiter. The default delimiter is '#' but a user-specified delimiter can be utilized by including the optional StringDelimiter param.

OptionSets must be set to a numeric value valid for that optionset, or zero to clear current existing value. To determine values that are valid for an optionset, use the GetOptionSet api call.

Note that when updating an attribute of type EntityReferene, usually only the guid needs to be specified. In cases where the EntityReference can be of more than one type (ex: OwnerId can be SystemUser or Team) the value must be type:guid (SystemUser:fb50333e-6b9f-e111-8d5d-00155d000140).

In instances where the string delimiter occurs in the string itself (ex: 'Some#Text'), the delimiter must be Base64Encoded (ex: 'SomeIw==Text'). Of course the option to change the delimiter using the StringDelimiter parameter exists as well.

### **CreateEntity**

Allows for creation of a new entity record.

Post params:

- Key = your provided authentication key
- Operation = CreateEntity
- Entity = Type of entity being modified (ex: Contact)
- AttributeValues = Comma separated attribute=value pairs.
- **StringDelimiter (optional) = User-specified delimiter used to wrap string values (default is #)**

#### **The AttributeValue parameter syntax**

The AttributeValue parameter for CreateEntity follows the same format as that for UpdateEntity.

#### **PrimaryIdAttribute**

Every entity type has a PrimaryIdAttribute which can be determined with a GetEntityMetadata call. If a specific guid is desired for the entity being created, it can be added to the AttributeValues parameter along with the other specified values. If the PrimaryIdAttribute is not specified, one will be automatically generated.

Example creating a Contact record (ContactId is PrimaryIdAttribute): FirstName=#John#,LastName=#Doe#,ContactId= 84a4d17f-2e48-4a4b-bb28-26f7c14fc926, Birthday=1980-12-31

### **DeleteEntity**

Allows for the deletion of existing entity records.

Post params:

- $\bullet$  Key = your provided authentication key
- Operation = DeleteEntity
- Entity = Type of entity being queried (ex: Contact)
- $\bullet$  Guid = guid of entity to delete

### Valid Reponse Codes

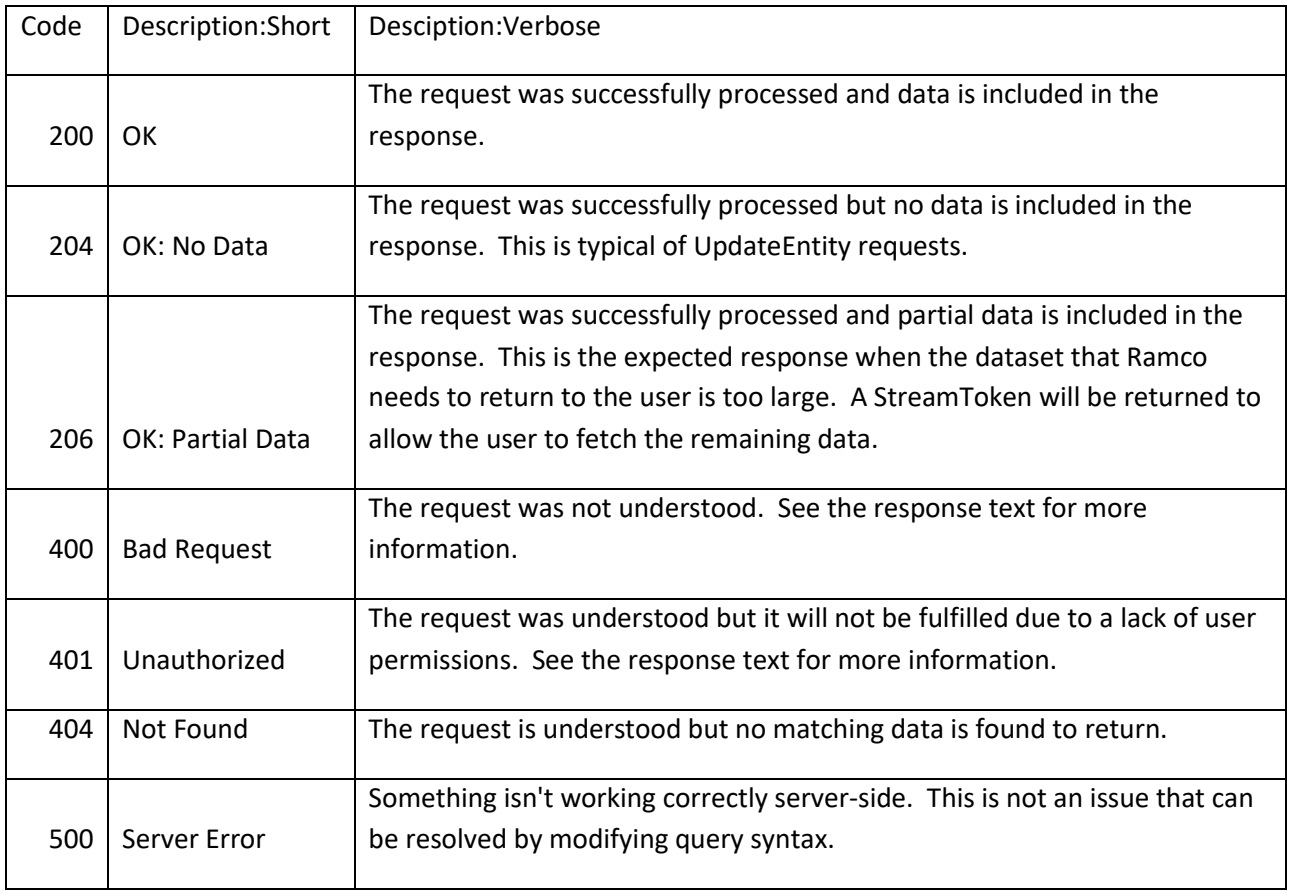